**ПЛАН**

проведения занятий по курсу «Инженерная графика» на 2 семестре 1 курса для кафедр ИУ3, ИУ5, ИУ8 в 2023/24 уч. году

## **17+ 17** часов

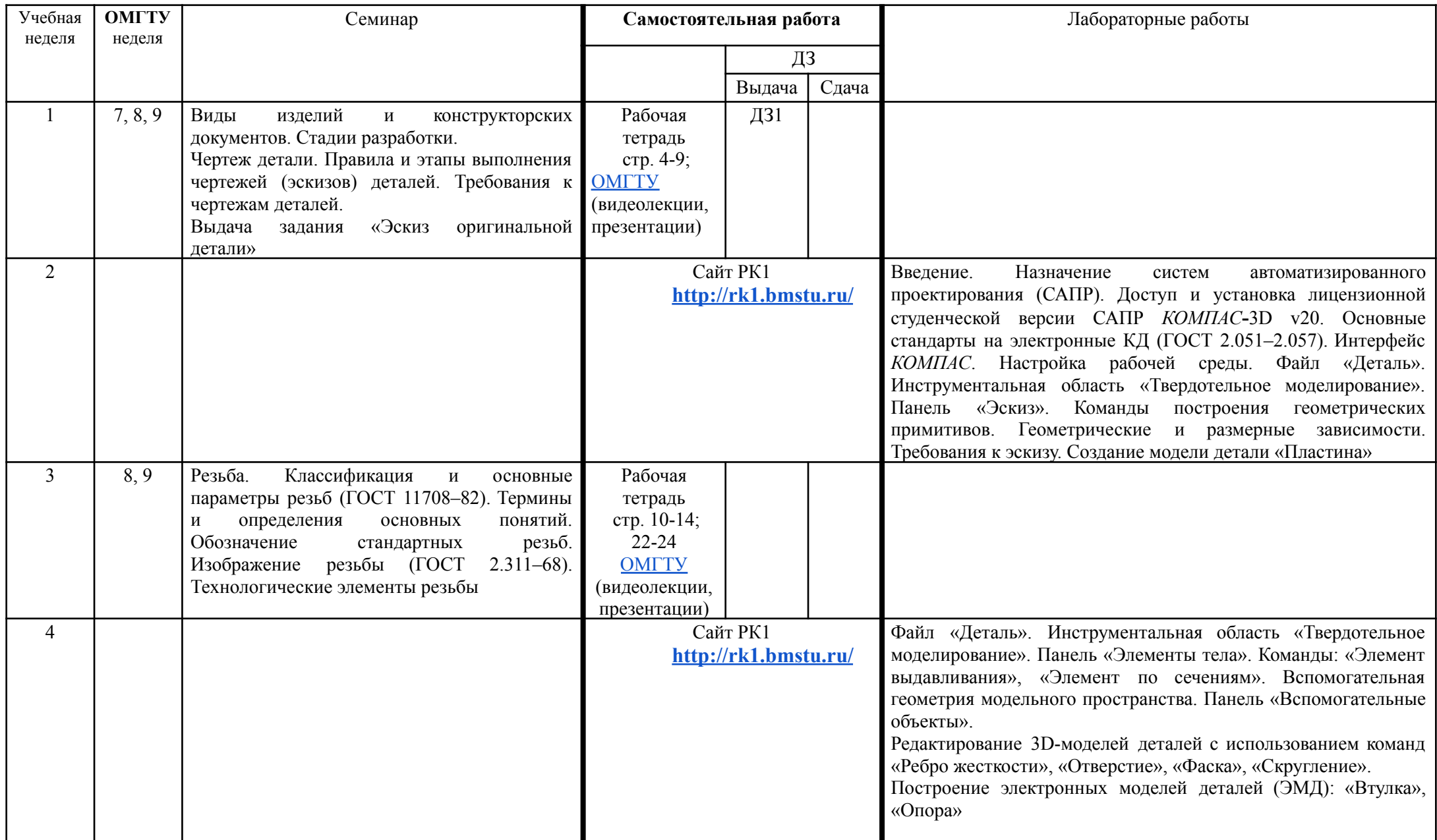

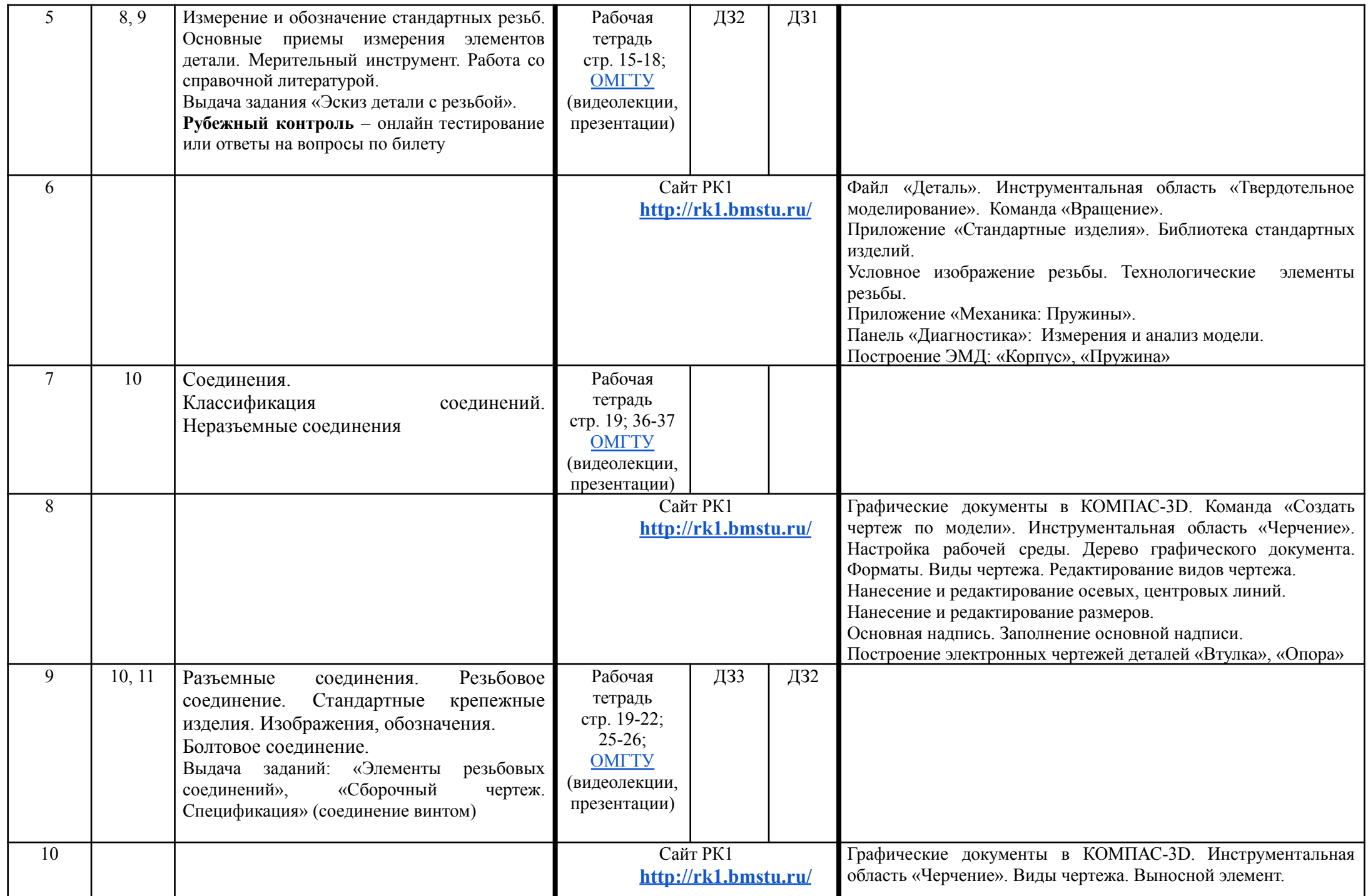

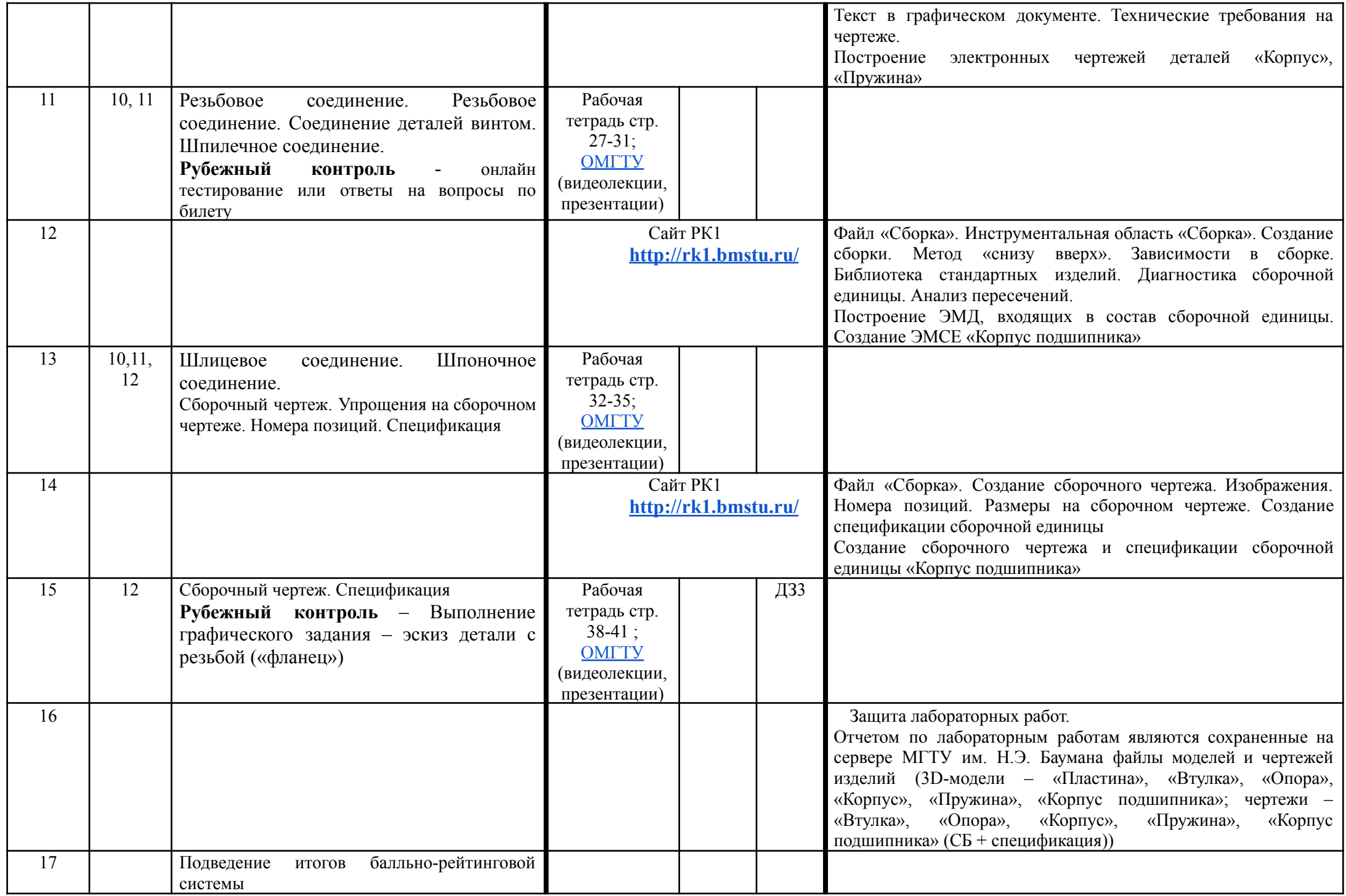